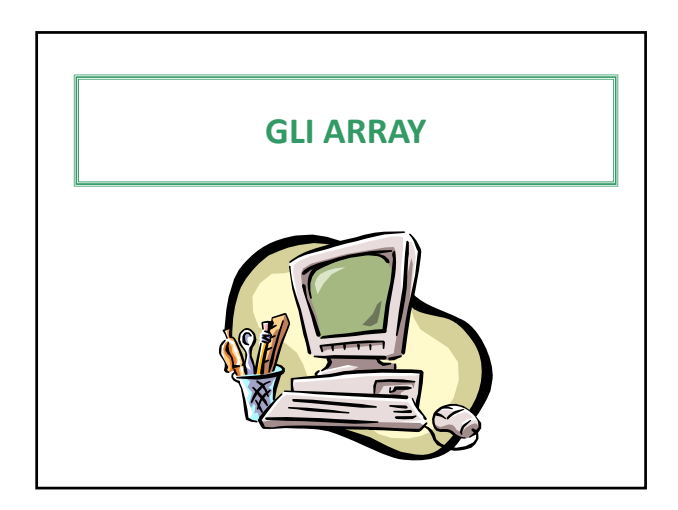

# **Gli array**

Gli array sono strutture dati statiche, di tipo sequenziale, che consentono la memorizzazione e la gestione di uno o più dati omogenei (dello stesso tipo) raggiungibili per mezzo di un indice.

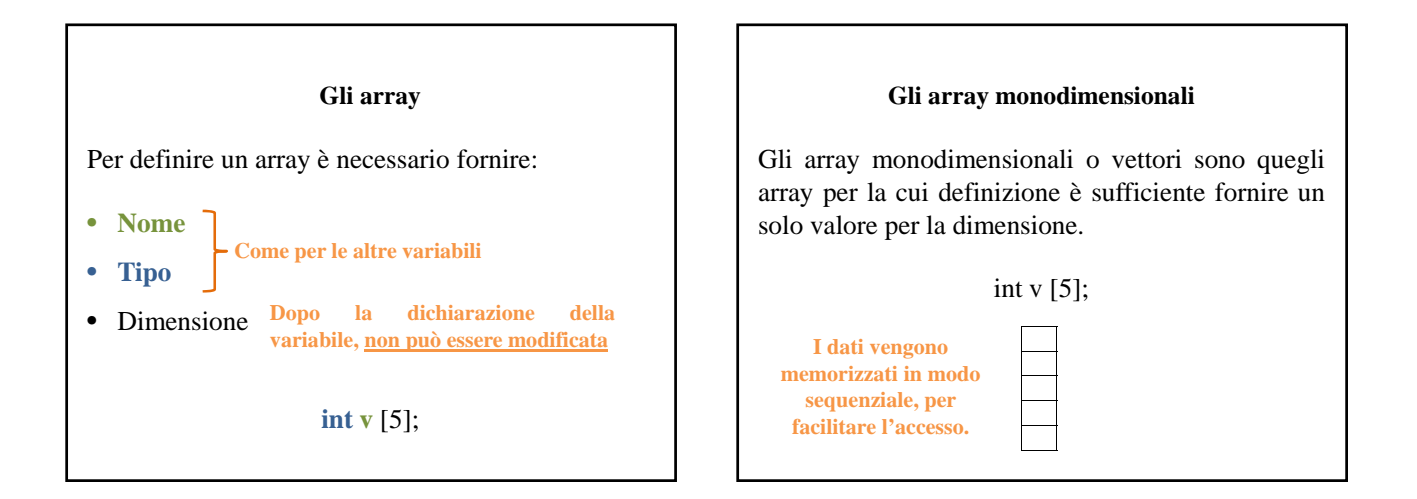

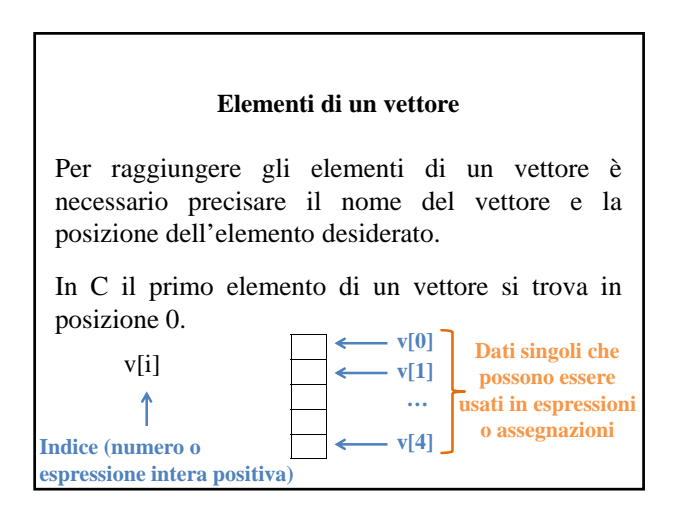

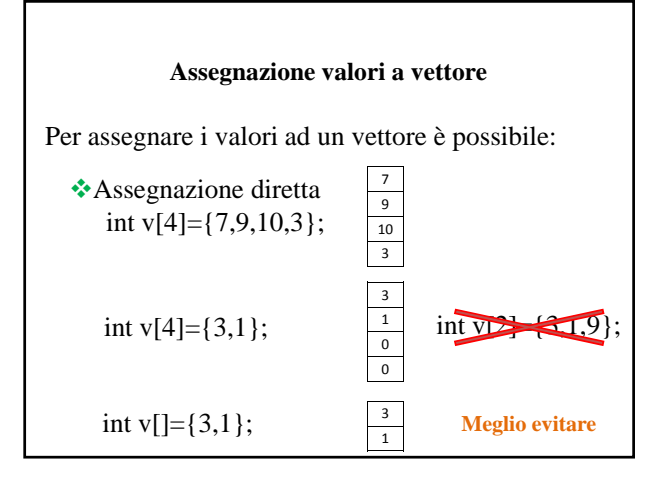

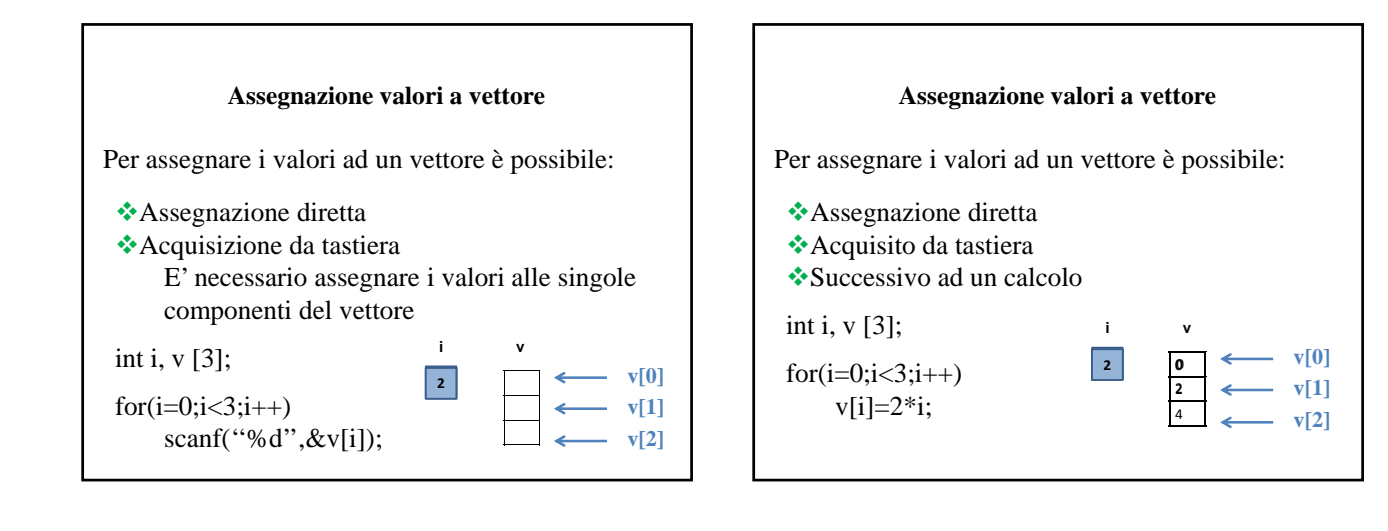

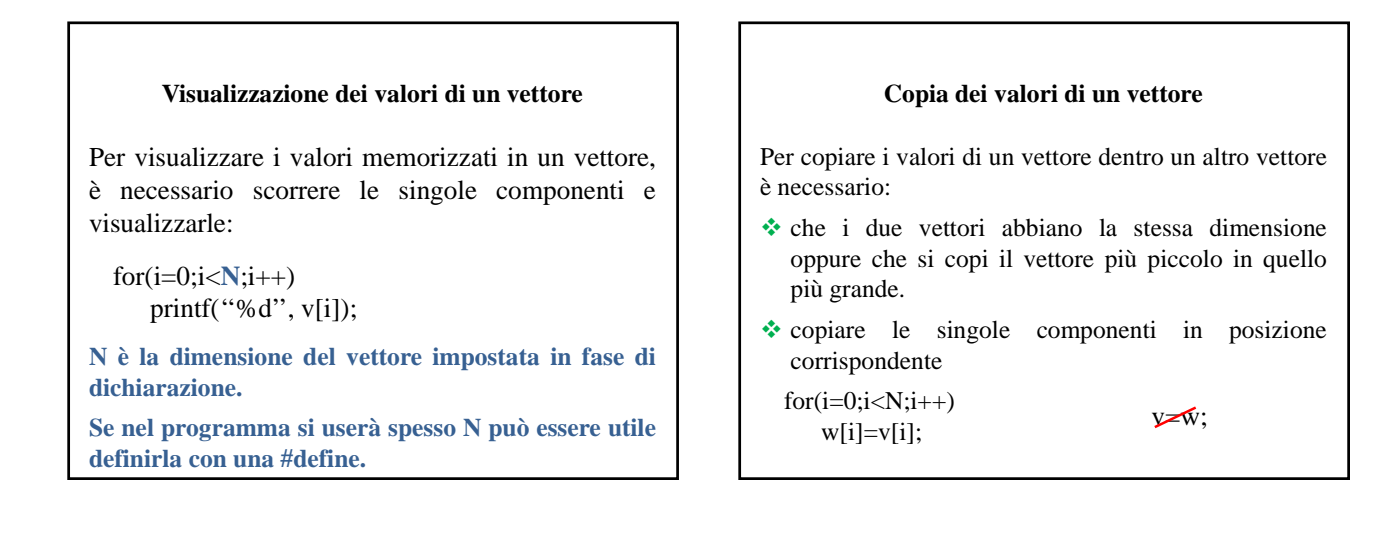

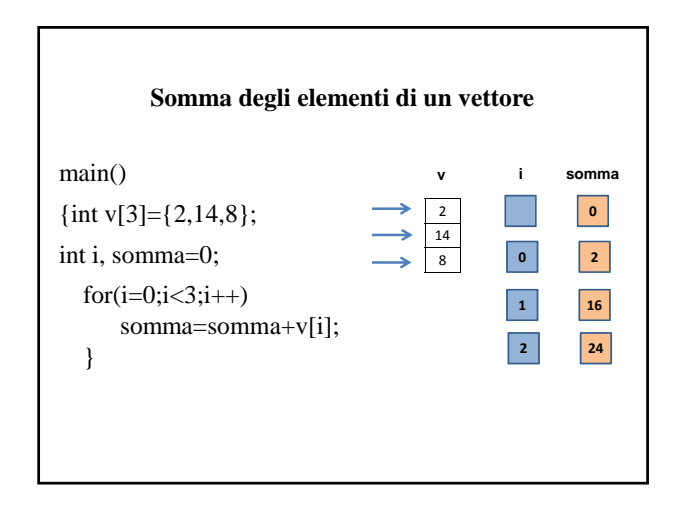

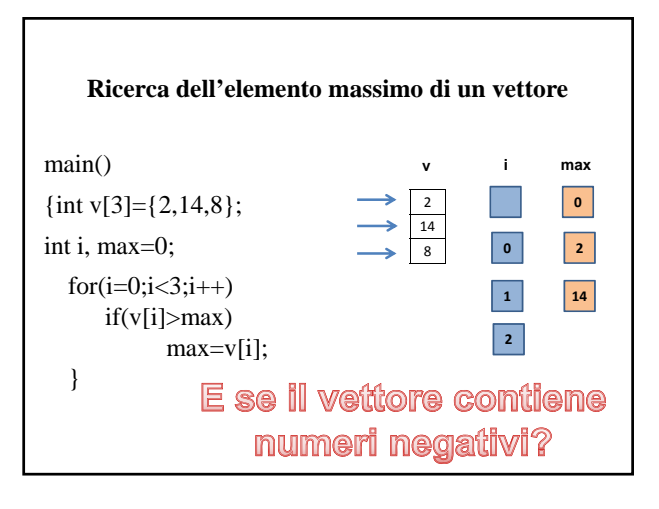

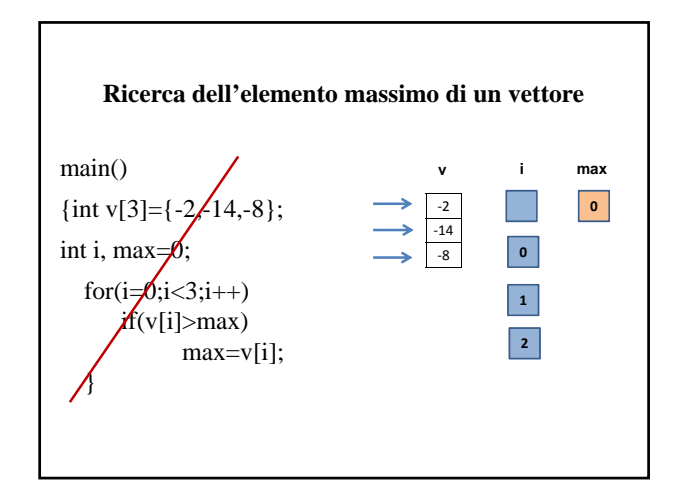

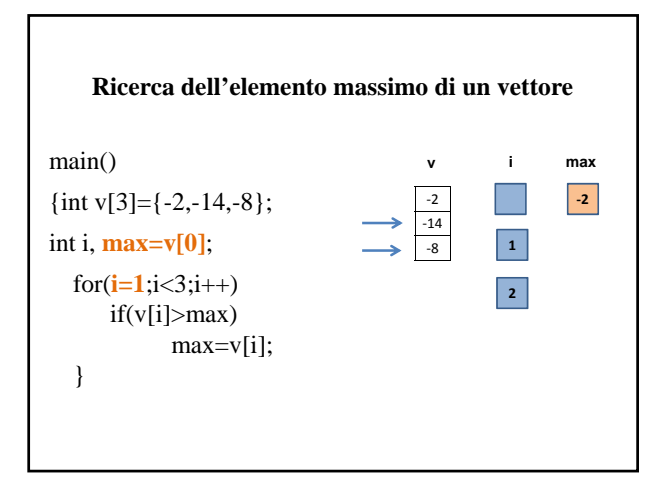

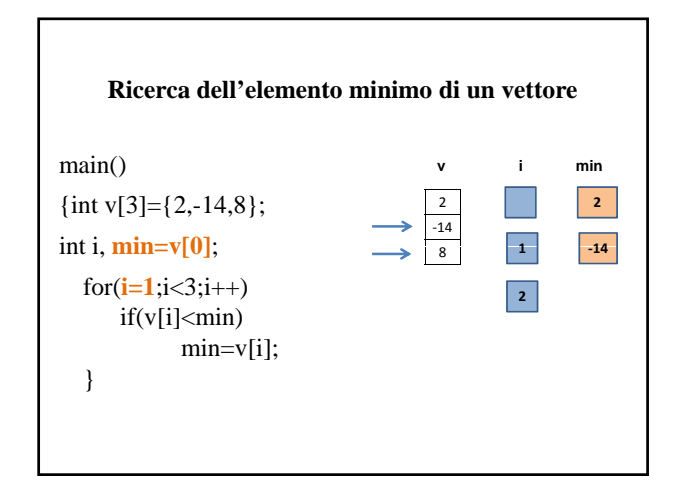

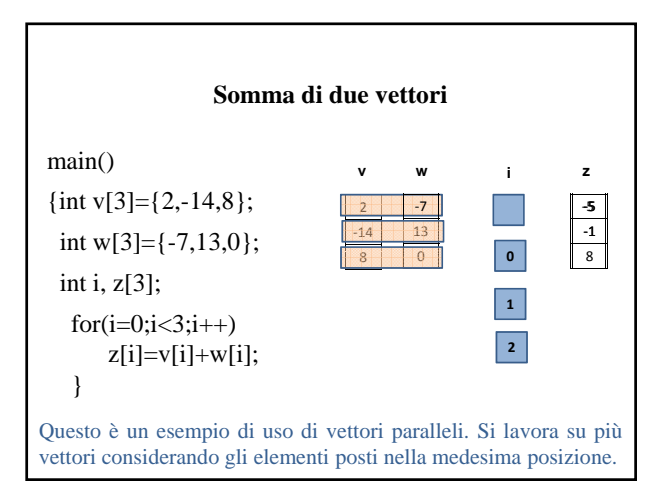

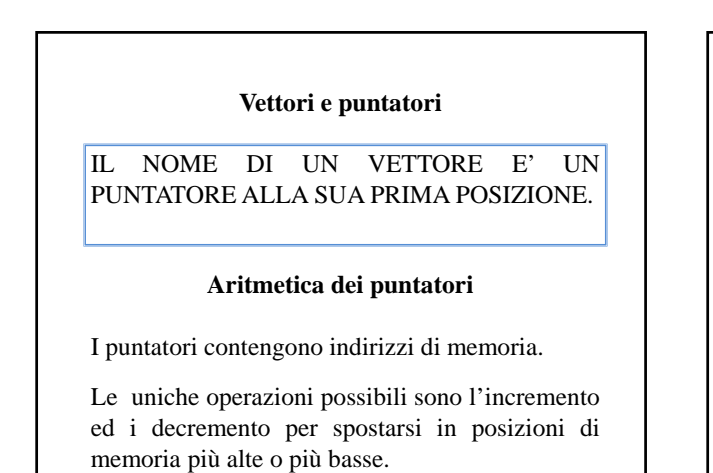

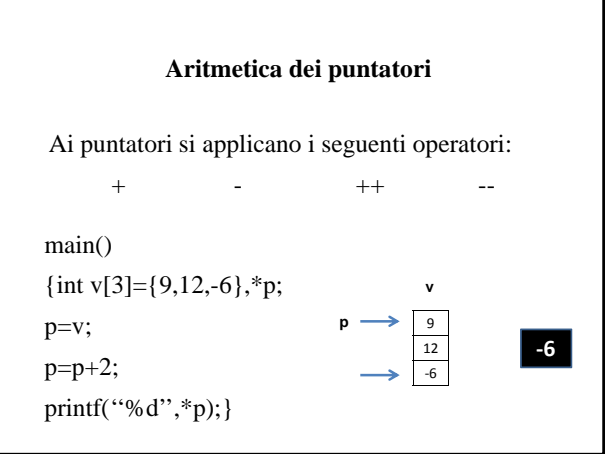

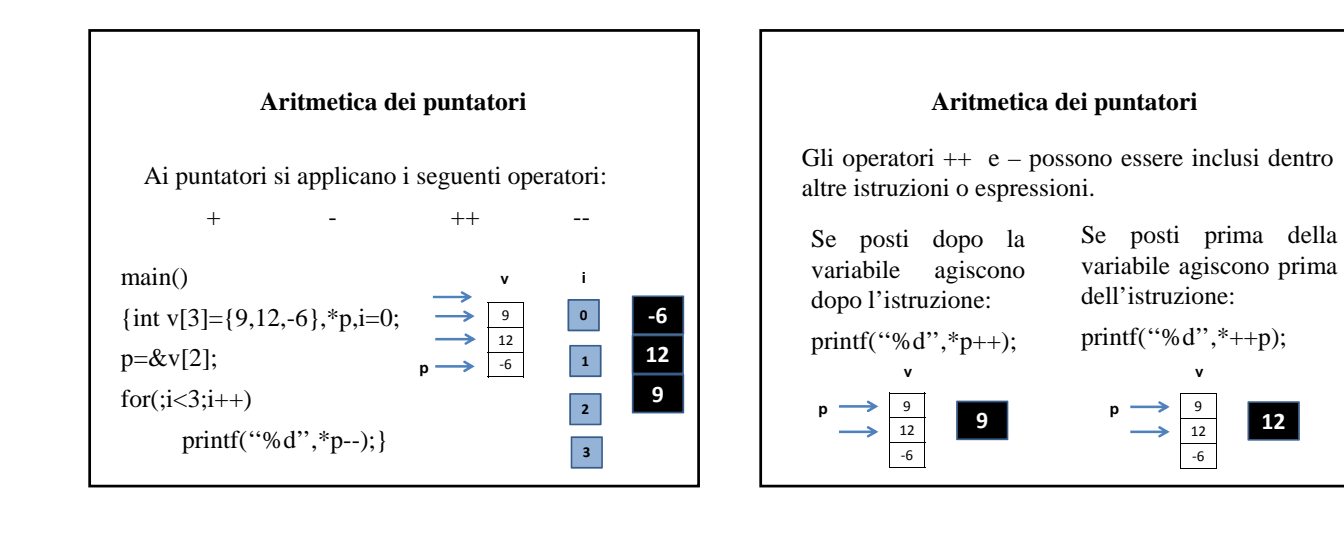

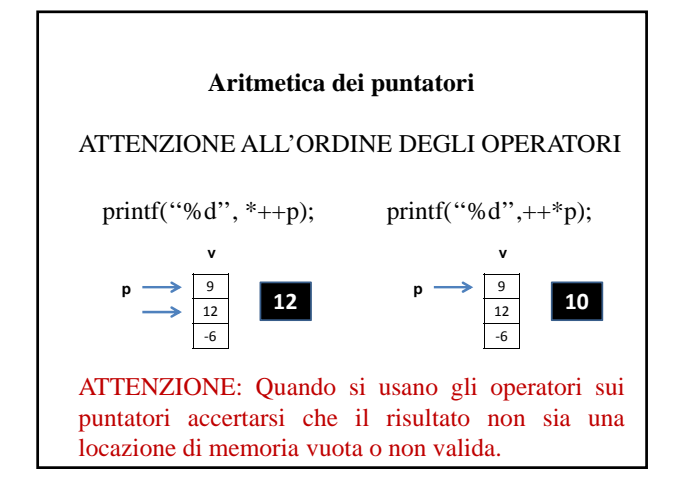

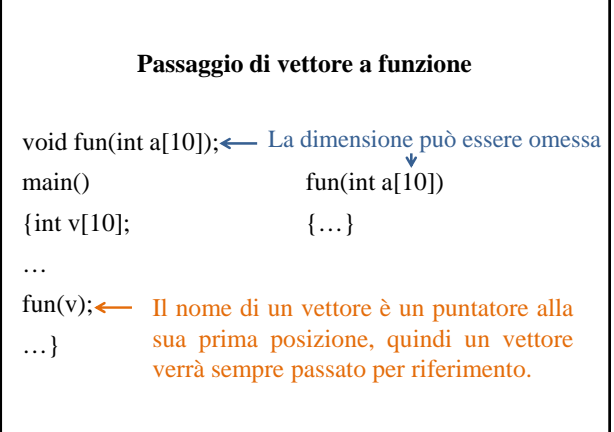

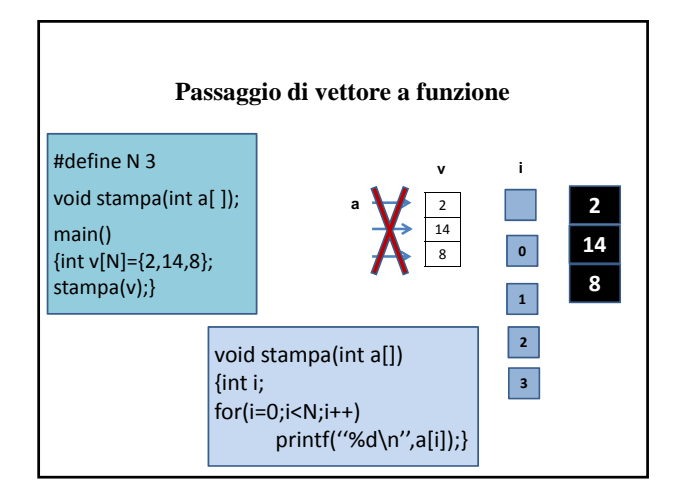

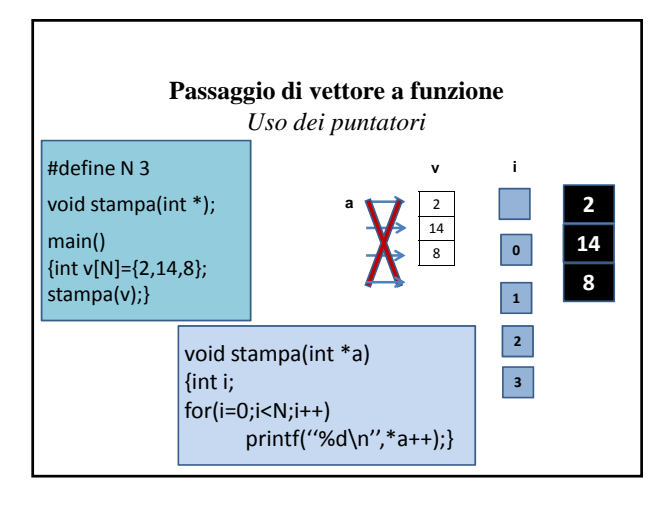

## **Passaggio di vettore a funzione**

Il passaggio del vettore ad una funzione avviene attraverso il nome del vettore che è un puntatore alla sua prima posizione.

Il vettore viene passato per indirizzo attraverso il passaggio per valore dell'indirizzo della sua prima posizione.

**E' possibile passare vettori omettendo [] nel prototipo e nella definizione ma è consigliabile metterli per facilitare la lettura del codice.**

### **Passaggio di vettore a funzione**

In C il passaggio del vettore avviene necessariamente per riferimento.

Per evitare accidentali modifiche al contenuto di un vettore è possibile 'bloccarlo' usando il qualificatore **const** da inserire nel prototipo e nella definizione della funzione.

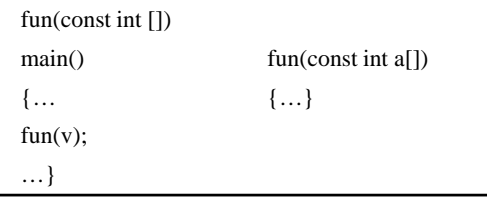

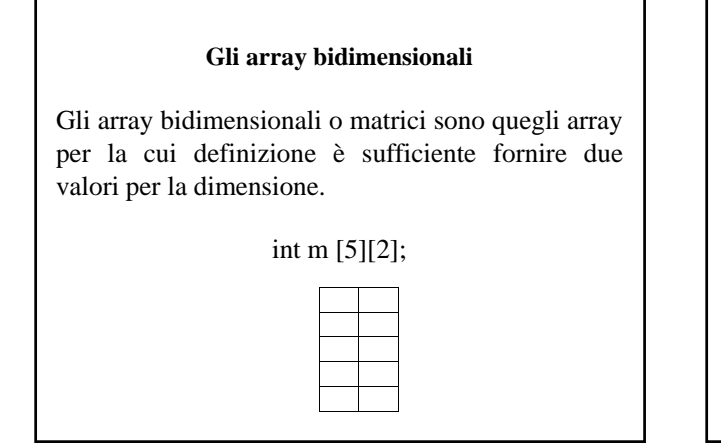

#### **Gli array bidimensionali**

Anche nelle matrici i dati vengono memorizzati in modo sequenziale per facilitare l'accesso.

Data una matrice di interi con N righe ed M colonne vengono allocate NxM posizioni di memoria adatte ad accogliere interi.

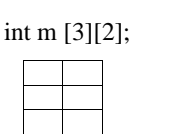

**E' indispensabile specificare il numero di colonne per sapere quando stanno iniziando i dati della riga successiva.**

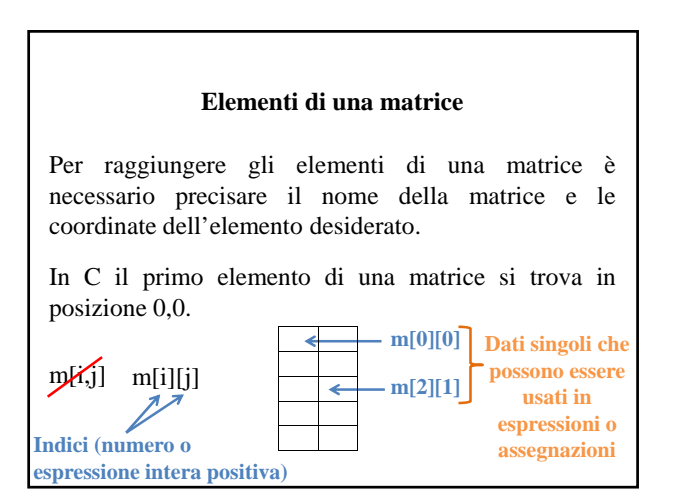

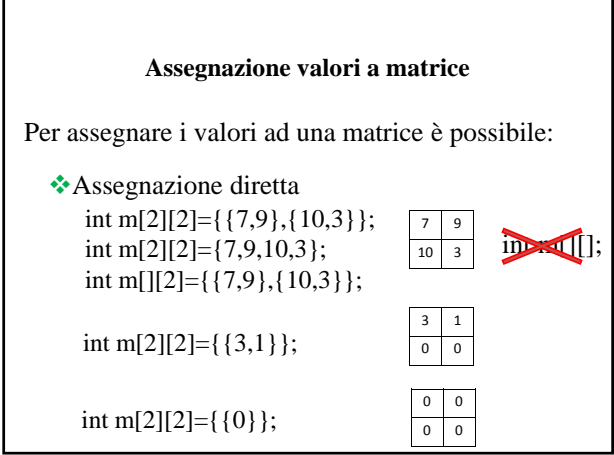

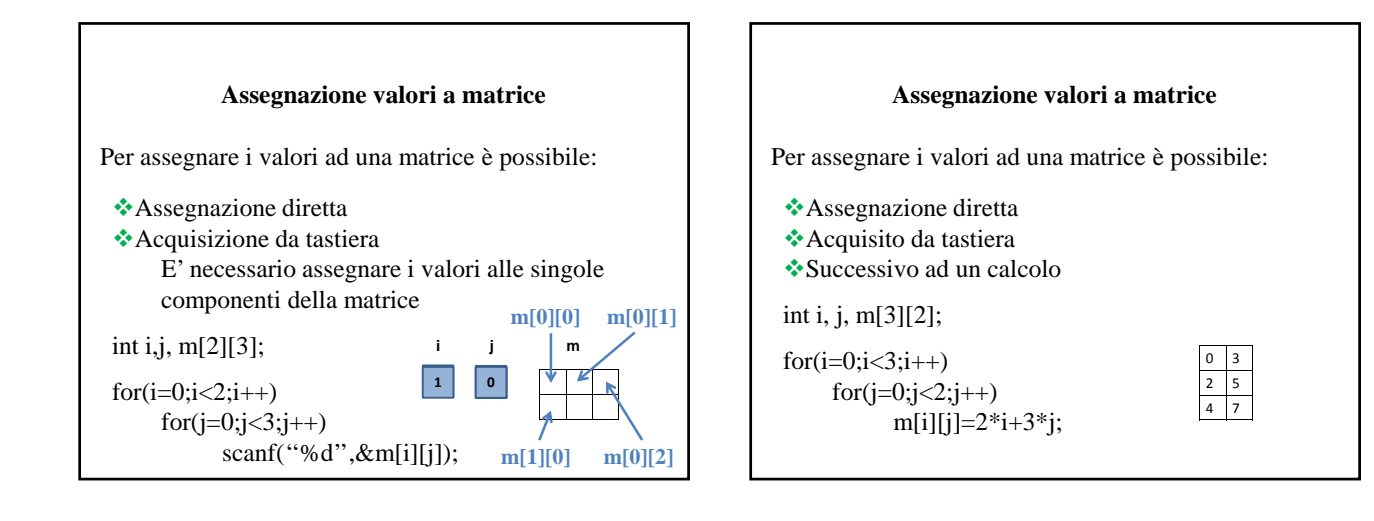

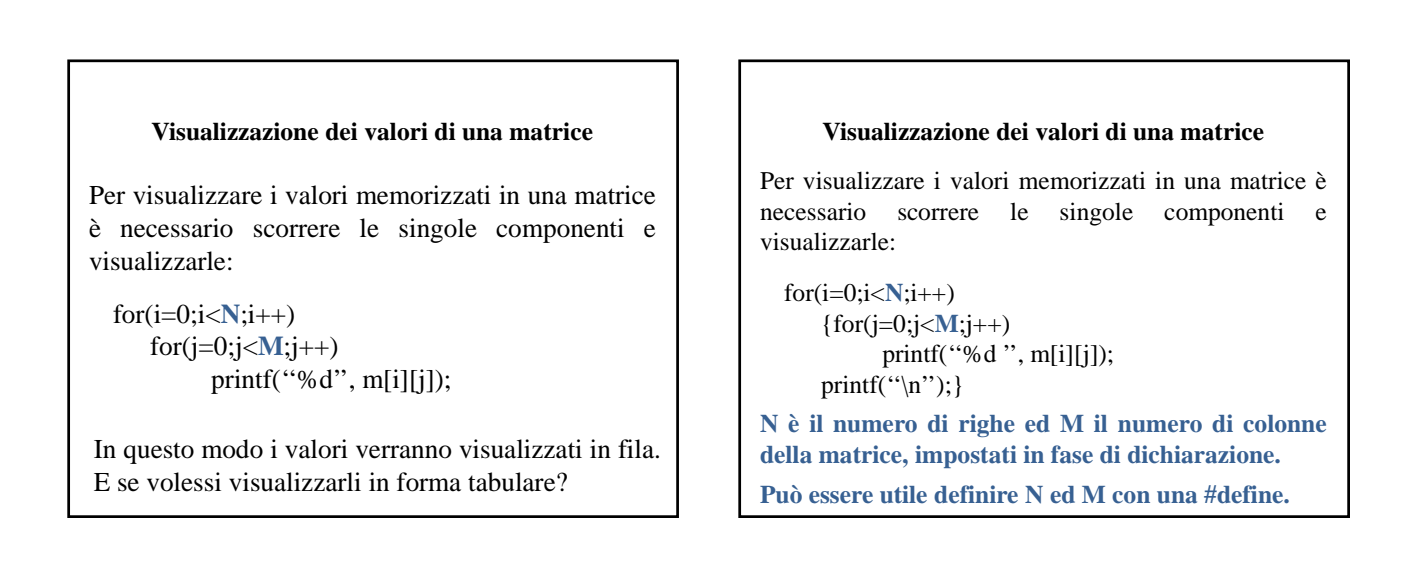

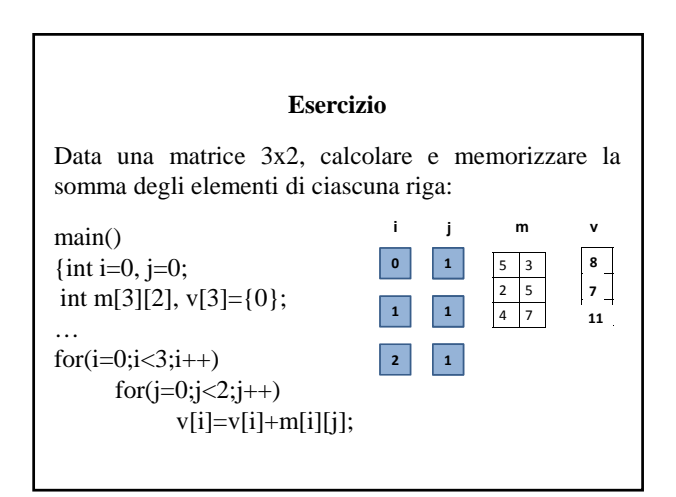

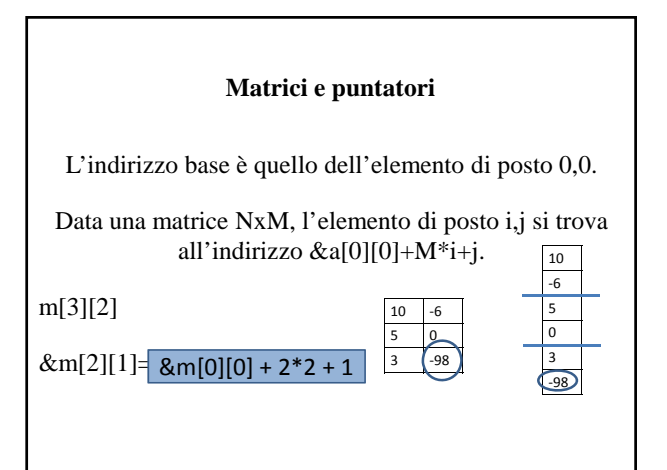

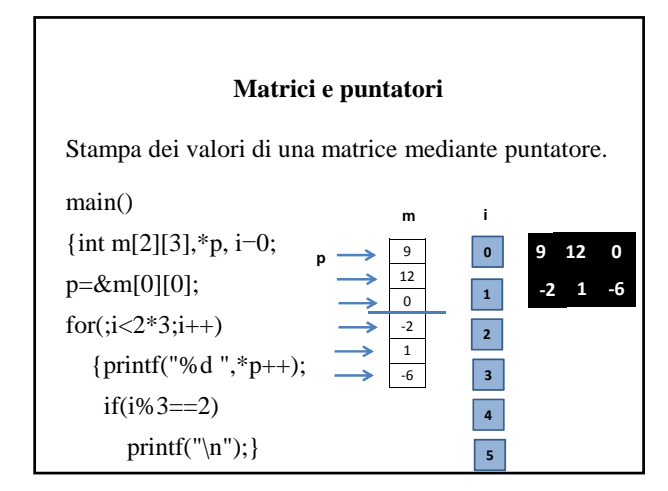

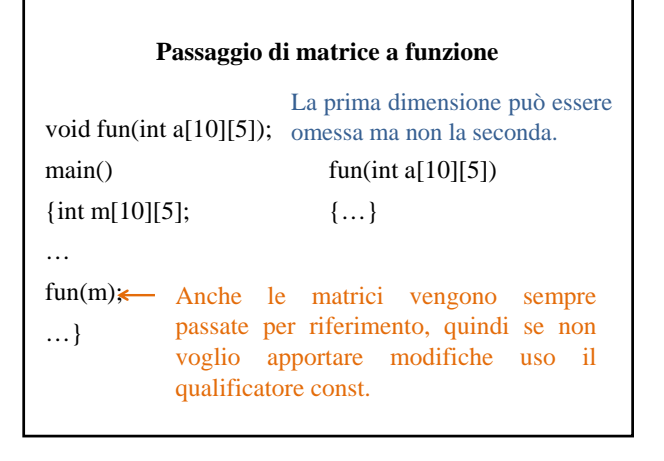

# **Gli array multidimensionali**

Il C consente di definire array con qualunque dimensione.